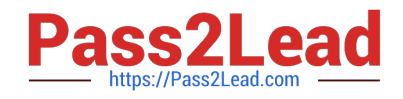

# **AND-801Q&As**

Android Application Development v8

## **Pass Android AND-801 Exam with 100% Guarantee**

Free Download Real Questions & Answers **PDF** and **VCE** file from:

**https://www.pass2lead.com/and-801.html**

100% Passing Guarantee 100% Money Back Assurance

Following Questions and Answers are all new published by Android Official Exam Center

**C** Instant Download After Purchase

**83 100% Money Back Guarantee** 

- 365 Days Free Update
- 800,000+ Satisfied Customers  $603$

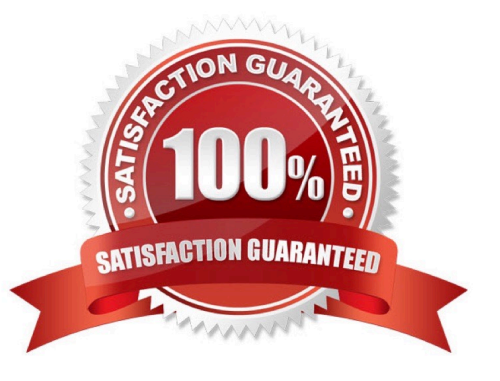

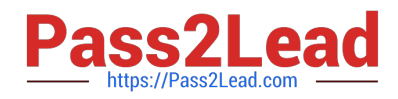

#### **QUESTION 1**

What does the following code achieve?

Intent intent = new Intent(FirstActivity.this, SecondActivity.class); startActivityForResult(intent);

- A. Starts a browser activity
- B. Starts a sub-activity
- C. Starts an activity service
- D. Sends results to another activity

Correct Answer: B

#### **QUESTION 2**

As an Android developer, to change the font size of a text in Android layout, you should use attribute

"android:textSize".

Which of the following choices is the recommended syntax to change the font size to 18?

- A. android:textSize=18sd"
- B. androtd:textSize="18sp"
- C. android:textSize=-"18point"
- D. android:TextSize=18dp"

Correct Answer: B

#### **QUESTION 3**

In which Activity life-cycle method you should do all of your normal static set up such as: creating views and bind data to lists?

- A. onResume()
- B. onStart()
- C. onCreate()
- D. onPause()

Correct Answer: C

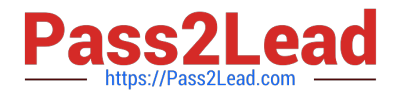

### **QUESTION 4**

The following image displays an Android notification labeled with the responsible to configure each part of it. Which of the following choices sets the Android notification title?

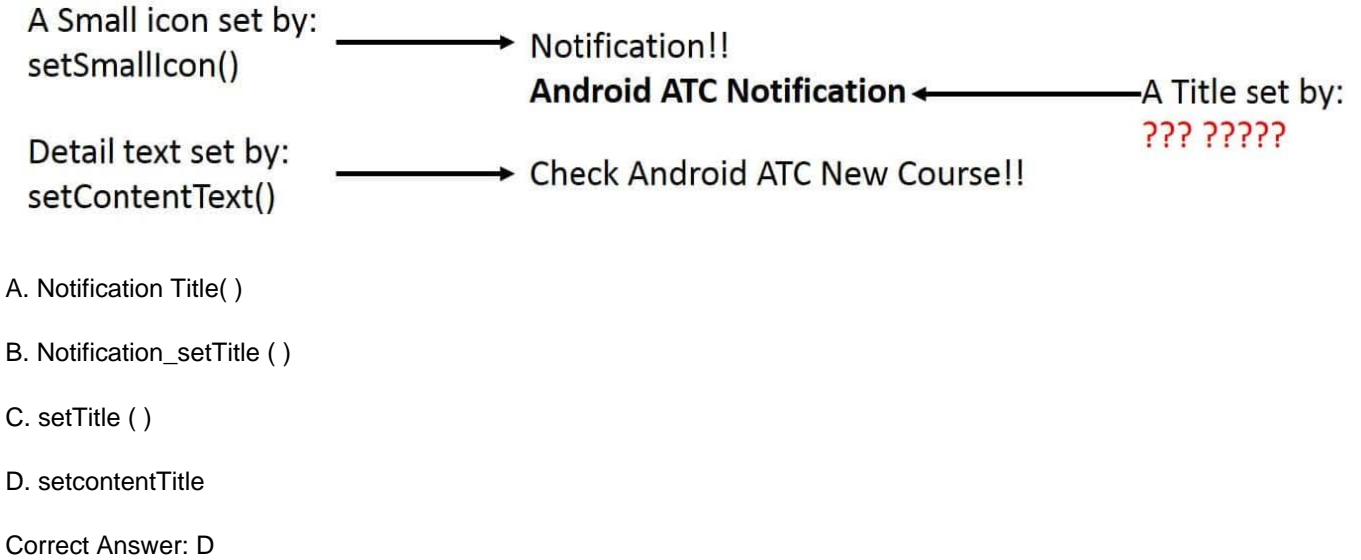

#### **QUESTION 5**

Which of the following sets the entire Activity window as a WebView?

- A. WebView webview = new WebView(this);webview.setAsWindow;
- B. setContentView(R.layout.webview);
- C. WebView webview = new WebView(this);setContentView(webview);
- D. setContentView("http://www.androidatc.com");

Correct Answer: C

[Latest AND-801 Dumps](https://www.pass2lead.com/and-801.html) [AND-801 VCE Dumps](https://www.pass2lead.com/and-801.html) [AND-801 Study Guide](https://www.pass2lead.com/and-801.html)